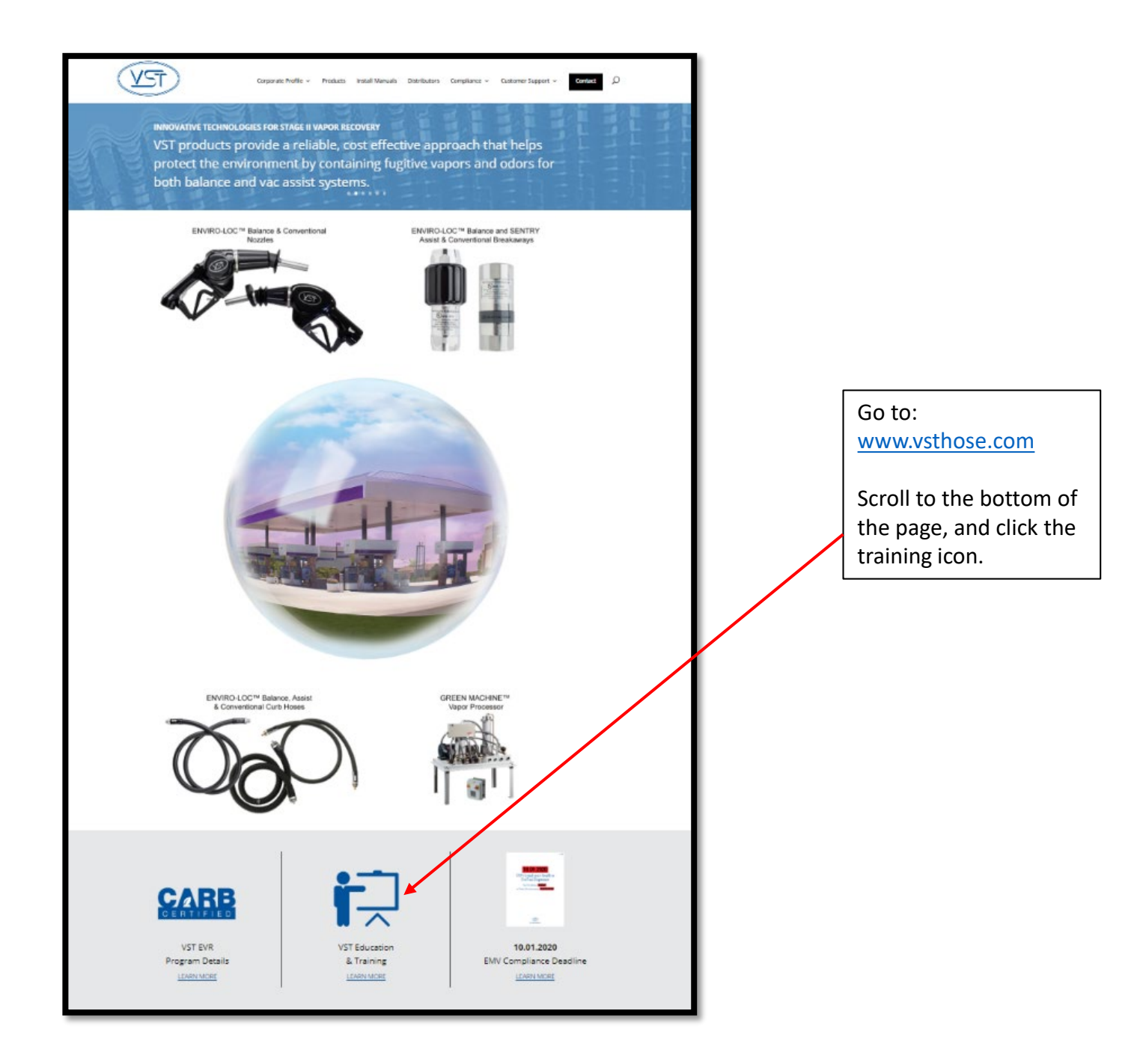

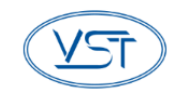

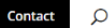

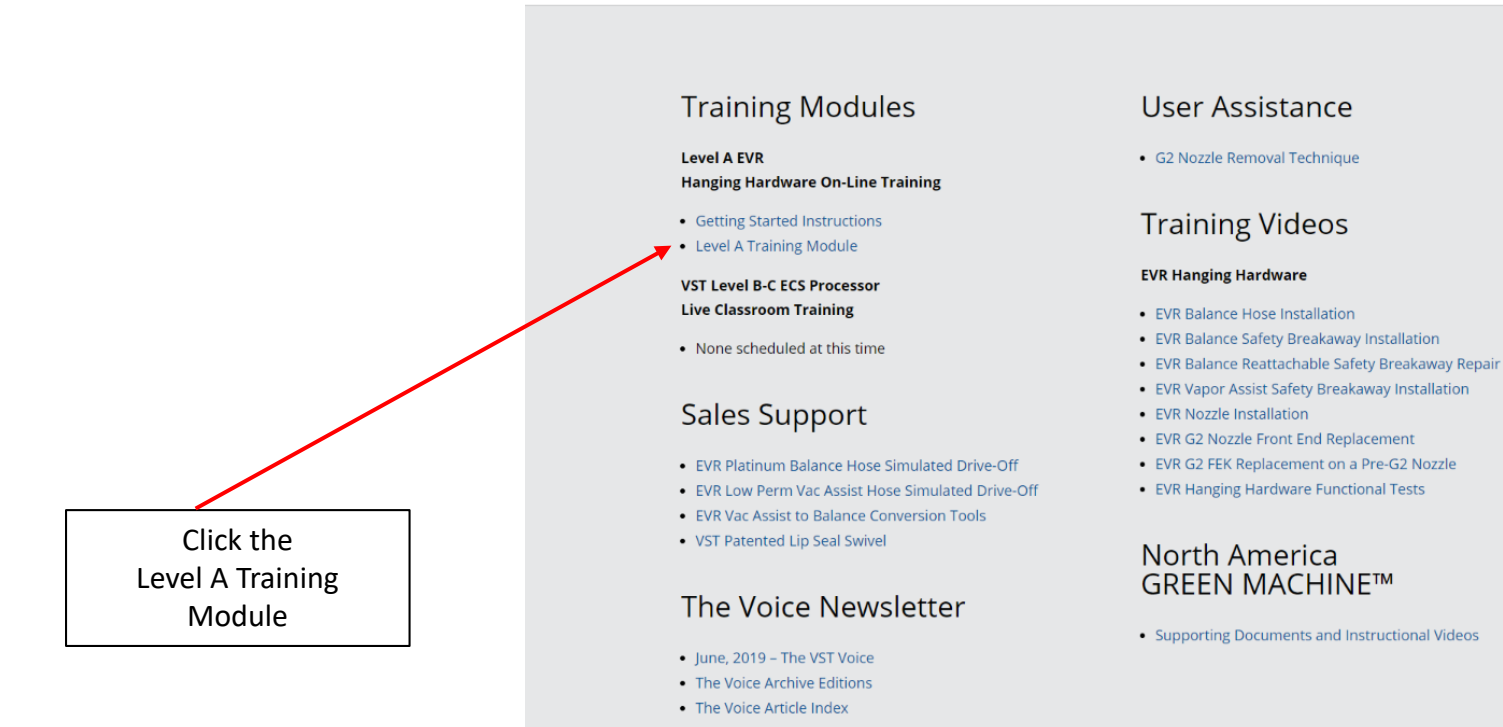

## Sign into the course or create a new account.

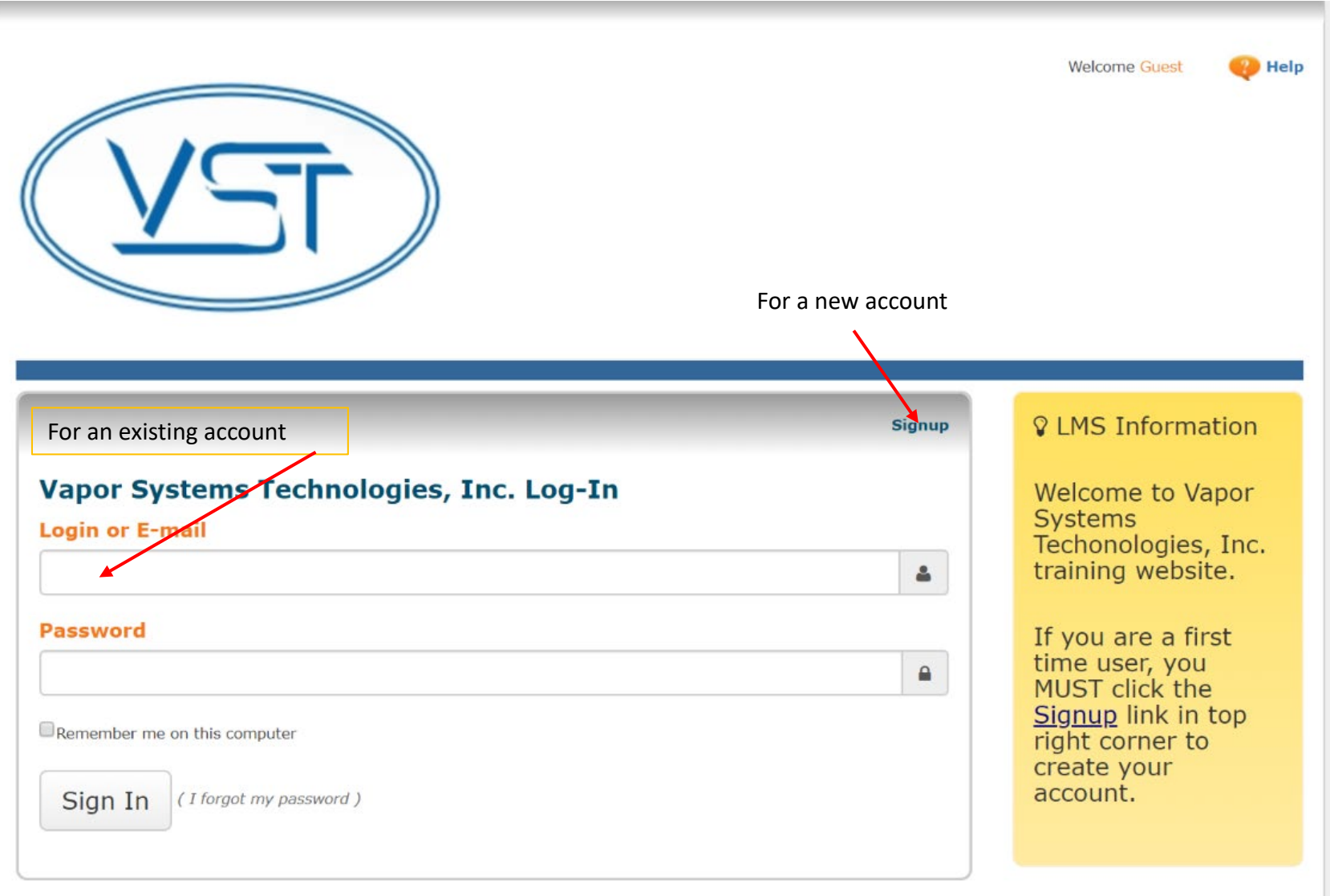

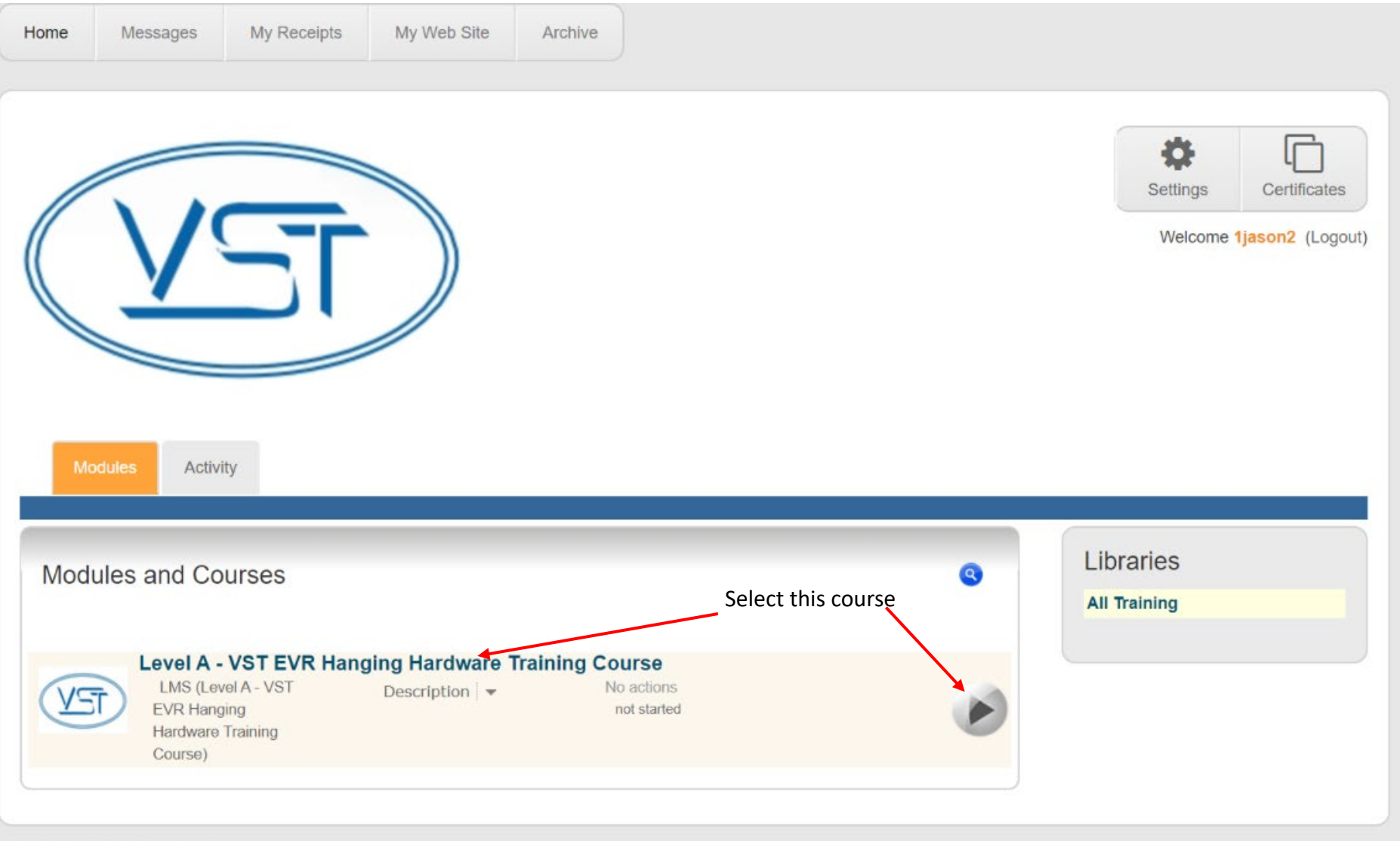

Downwell by Common English (LIC)

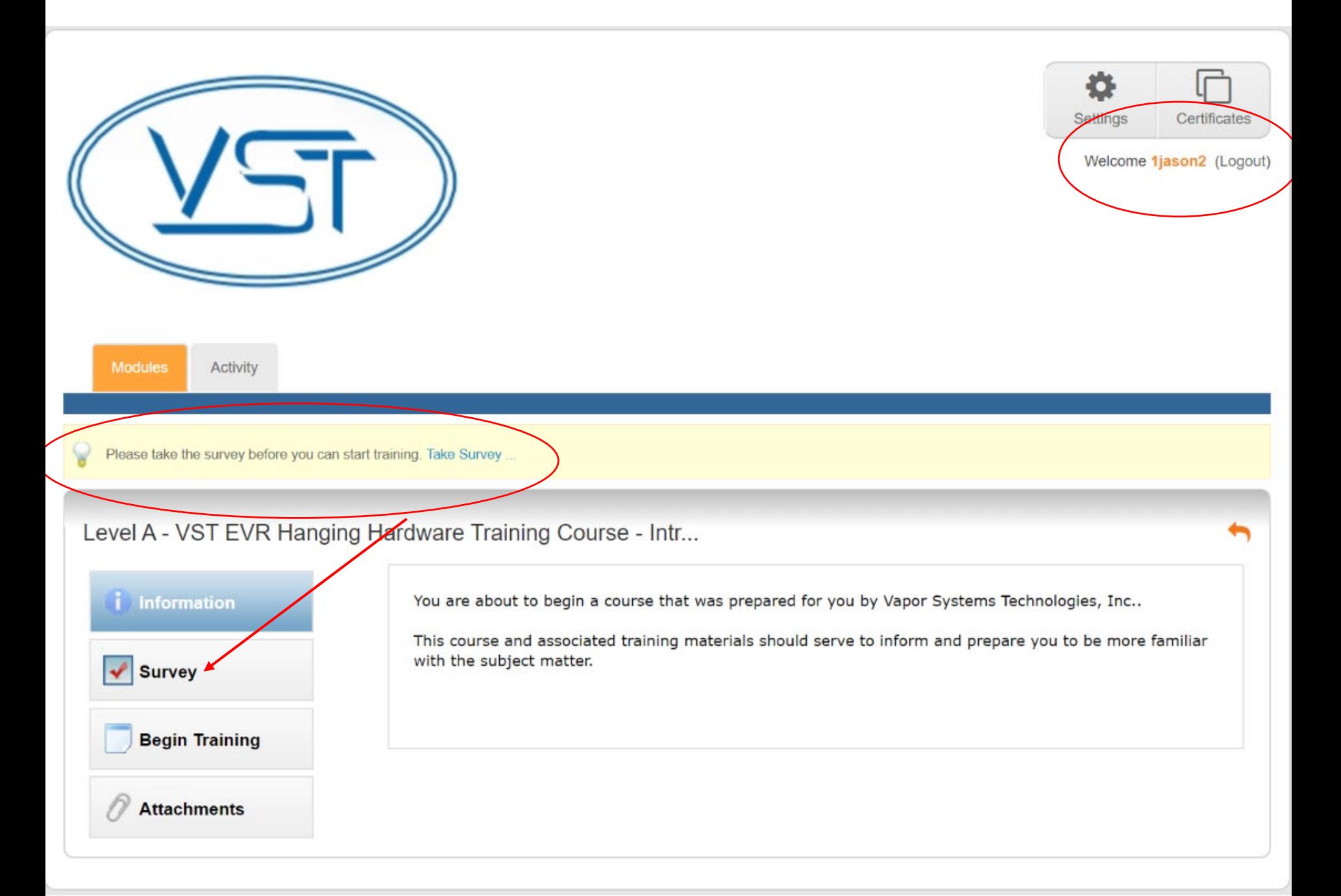